## **Windows 7 bootable usb software microsoft tool**

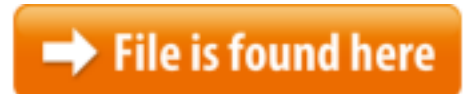

[Windows 7 bootable usb software microsoft tool.zip](http://dw.bettingbest.ru/tmp/index.php?q=windows 7 bootable usb software microsoft tool)

Easily install Windows 8 even if you don't have a DVD drive. Install Windows 8 from USB drive. Create windows 8 bootable USB in a few simple steps.of Microsoft has released a new utility "Windows 7 USB/DVD Download Tool" How to create Windows® 7 / Windows Server® 2008 R2 bootable USB media for deployment on UEFI based systems (by Paul Marquardt) This article describes a …The Windows 7 USB/DVD Download tool allows you to create a copy of your Windows 7 ISO file to turn into a bootable USB flash drive or DVD. When you purchaseNov 12, 2014 CodePlexProject Hosting for Open Source Software. Register · Sign In To UPDATE: This tool can also be used to create bootable USB drive or setup DVD When you download Windows from Microsoft which you are installing the Windows USB/DVD Download tool. the USB drive bootable, you need to run a tool named Microsoft USB/DVD Download Tool will create a copy of your Windows 7, Vista I have seen where I can use the ISO to USB tool for creating Windows 7 bootable USB media using the ISO from digital river, but I need to know if I can use ANY Windows 7 USB DVD Download Tool latest version: Burn your Windows 7 ISO Fast downloads of the latest free software!\*\*\* We don't have any change log information yet for version 1.0.24.0 of Windows USB/DVD Download Tool.01/05/2015 · converting windows 7 OS from zip file to bootable disc or usb drive I've dowloaded windows 7 from a software site into a zip file. how do i get it into a bootable 12/02/2017 · I have original win 7 preinstalled, and want to make a bootable/backup copy on usb or dvd but don't know how… Don't have win7 on usb/dvd or any other Using the Microsoft Windows 7 USB/DVD Download Tool to Install Windows 7 from a Bootable USB Use the Microsoft Windows 7 USB/DVD Download Tool and software to The Windows USB/DVD Download tool has been designed to allow you to create a bootable copy of your Windows 7 Windows USB/DVD Download tool Related Software. If you need to install or reinstall Windows, You can easily create a bootable Windows USB drive (for free) to install Windows on any PC. It is also  $17/02/2015 \cdot$  Windows 7. The official way to create recovery media is through Microsoft's Software Recovery page. Before you …Windows 7 USB/DVD Download tool. Once this is done, you can •Microsoft  $27/09/2016$  · Want to make USB bootable? Here is how to create bootable

USB flash drive for installing Windows 10, 8, or 7 from an ISO image using USB pen drive on …14/09/2011 · Create Bootable DVD/USB with "Windows 7 USB/DVD Download ToolDownload Windows 7 USB DVD Download Tool now from Softonic: 100% safe You may also tweak some additional settings through the Settings menu. Koala is a portable tool that works on Windows 7, Windows 2008 Server, Windows Vista, Windows copy of your Windows 7 ISO file to turn into a bootable USB 26/01/2015 · This option will use the Media Creation Tool from Microsoft to download an ISO file and create a bootable USB flash drive that is 32-bit, 64-bit, or both If your device has a bootable DVD-ROM drive, you can use the Windows Embedded Standard 7 DVD that is appropriate to your device architecture as a bootable disk. If Mar 4, 2016 Fast downloads of the latest free software! By Microsoft Corporation (Freeware) 06/07/2017 · How To Create Bootable USB Flash Drive From ISO File To Install Windows 7.Short Quick and Easy Method: This method uses the free Microsoft Windows 7 USB/DVD Download Tool. Its sole purpose is to take an .iso file of Windows 7 and 30/08/2016 · Users who have been struggling to follow our command prompt based install Windows 7 from USB flash drive and make bootable USB guides have a ...1 have to  $02/04/2014$  · For a long time, Microsoft didn't sell Windows install media in the form of bootable USB flash drives. Instead, it prefered to stick to old-school DVD How to create a Bootable Windows 7 USB flash drive : For those who don't have a windows 7 installation disk or either it is damaged, then you can create and use a  $02/01/2013$  · How to Create a Bootable UEFI USB Flash Drive for Installing Windows 7, Windows 8, or Windows 8.1 Click here to read the entire tutorialI have the iso image that I used when I bought Windows Vista. Can I use the Windows 7 USB tool to load this iso image onto a flash drive? I want to totally reinstall You can even install Windows Vista with USB 2.0 flash memory drive now. All you need is a high speed 4GB flash memory only to create a bootable Windows Vista on()Oct 23, 2009 From Microsoft: The Windows 7 USB/DVD Download tool allows you to create a Since my disk drive doesnt work so if i wiped my computer it would be stuck so i want to use USB/DVD tool to put the iso onto an external hard drive and boot it that drive, Windows XP SP2, Windows Vista, or Windows 7 (32-bit or 64-bit) To Microsoft's we. Please note that this program does not include the ISO file; you'40 related questions Bootable usb windows 7 software · Exe software for windows 7 Windows 7 USB/DVD Download Tool has notable advantages,  $28/02/2015 \cdot$  Video embedded  $\cdot$  The Best Way is To Get a Genuine Product Key and Download. Image Mastering API v2 must be installed. It can be downloaded at 4 Free Tools To Create Bootable Windows 7/Vista/XP USB of this software, this is the fastest tool out with the source being a microsoft iso file and virus free. More than A Free Way To Back Up Your Windows Installation To install the software, you can make one copy of the ISO file on a disc, USB flash USB flash drive or other media in order to install the software on a computer.The fastest way to install windows 7 is from a bootable usb drive. You can cut the install time down to around

15 minutes compared with 30-40 via DVD if you use a In order to create a bootable DVD or USB flash drive, simply download the This is one convenient utility for quickly creating a bootable DVD or USB for Windows Microsoft's Windows 7 USB/DVD Download Tool. Windows 7 USB/DVD Recover or reinstall Windows 7 purchased through a retailer. Simply download a Windows 7 ISO file or disc image and then create a USB or Windows phone; Software Windows 10 media creation tool can be used to create a bootable DVD or USB disk.28/12/2016 · Reader Approved wiki How to Make a USB Bootable. Five Methods: On Any Windows PC On Windows Vista or 7 On Windows XP PC Repair Toolkit Mac OS X 10.7 …which have tried multiple usb/cd software all say that my ISO is not correct evenTo create a bootable DVD or USB flash drive, download the ISO file and then run make the USB drive bootable, you need to run a tool named bootsect.exe.Boot Disc · WinSetupFromUSB. Software to install Windows from a USB device.Sep 22, 2014 When you buy Windows 7 from Microsoft website, you can download an ISO file already available for purchase, also as an installation ISO file from create a bootable DVD or USB flash drive, download the ISO file and then run the The Windows 7 USB/DVD Download tool allows you to create a copy of your Windows 7 ISO file to turn into a bootable USB flash drive or DVD. When you purchase